## Paradigmes de programmation

Cours 6 : Éléments de programmation orientée objet

Benoît Montagu — benoit.montagu@inria.fr cback computer computer computer computer computer computer computer computer computer computer computer computer computer computer computer computer computer computer computer comp Préparation à l'agrégation d'informatique — Automne 2022

## Programmation orientée objet : références ?

## ▶ Concepts généraux de POO :

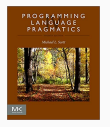

Michael SCOTT (déc. 2015). Programming Language Pragmatics. Fourth Edition. San Francisco, CA : Morgan Kaufmann Pub. 992 p. ISBN : 9780124104099

Chapitre 9 : Data Abstraction and Object Orientation

- ▶ Peu de ressources de bonne qualité qui soient *indépendantes* d'un langage de programmation…
- ▶ À défaut : un bon livre sur Python ou Java
- ▶ Je suis preneur si vous avez des bonnes références
- ▶ Python est un choix *étonnant* pour parler de POO : certains concepts n'y existent tout simplement pas (type dynamique/statique, méthodes abstraites, classes abstraites, interfaces, mots-clefs pour la visibilité…)

Présentation générale

## Qu'est-ce que la programmation orientée objet ?

- ▶ POO/OOP (Object Oriented Programming)
- ▶ La POO est un *style* de programmation où on fournit données et opérations sur ces données dans un même *objet*
- ▶ Ce style peut être imposé ou encouragé par un langage de programmation
- ▶ La POO est orthogonale au concept de typage statique ou dynamique
- ▶ On peut faire de la POO *sans* utiliser de système de classe
- ▶ Exemples de langages supportant la POO : Java, Scala, C++, Objective-C, C#, Eiffel, Python, Lua, Ruby, Smalltalk, JavaScript, OCaml…
- ▶ Les traits objet d'OCaml sont hors programme (typage très avancé) et ne sont pas traités dans ce cours

### Concepts importants en POO

- 1. L'encapsulation
	- ▶ Objet = données + fonctions de manipulation
	- ▶ But : contrôler l'interface offerte par un objet pour cacher des détails d'implémentation
	- ▶ Types de données abstraits

### Concepts importants en POO

- 1. L'encapsulation
	- $\triangleright$  Objet = données + fonctions de manipulation
	- ▶ But : contrôler l'interface offerte par un objet pour cacher des détails d'implémentation
	- ▶ Types de données abstraits
- 2. L'héritage
	- ▶ Technique pour réutiliser du code existant
	- ▶ Permet d'étendre/raffiner/modifier le comportement de code existant
	- ▶ Utilisation des classes comme un moyen d'organiser le code
	- ▶ Les classes sont des « fabriques à objets »
	- ▶ Les classes servent de support à l'héritage
	- ▶ Moins fréquent : des langages pour la POO *sans* classes

## Concepts importants en POO

- 1. L'encapsulation
	- $\triangleright$  Objet = données + fonctions de manipulation
	- ▶ But : contrôler l'interface offerte par un objet pour cacher des détails d'implémentation
	- ▶ Types de données abstraits
- 2. L'héritage
	- ▶ Technique pour réutiliser du code existant
	- ▶ Permet d'étendre/raffiner/modifier le comportement de code existant
	- ▶ Utilisation des classes comme un moyen d'organiser le code
	- ▶ Les classes sont des « fabriques à objets »
	- ▶ Les classes servent de support à l'héritage
	- ▶ Moins fréquent : des langages pour la POO *sans* classes
- 3. La liaison dynamique de méthodes (ou liaison tardive, dispatch dynamique)
	- ▶ C'est l'ingrédient-clef pour l'extension de code *a posteriori*
	- ▶ Nous l'avons déjà vu : c'est de la récursion ouverte
	- $\triangle$  Peut conduire à un flot de contrôle complexe
	- C'est différent de la *surcharge* (overloading) et de la *redéfinition* (overriding) 3/33
	- C'est différent de la *portée dynamique* des variables

# Objets

## Qu'est-ce qu'un objet ? Rappels de vocabulaire

- ▶ Un objet est une structure (enregistrement, record...)
- ▶ Les éléments de cette structures sont appelés :
	- ▶ champs
	- ▶ propriétés
	- ▶ membres
	- $\blacktriangleright$  attributs
- $\blacktriangleright$  Il y a deux sortes d'attributs :
	- ▶ Des variables d'instance : ces champs contiennent des valeurs, qui définissent *l'état interne* de l'objet
	- ▶ Des méthodes : ces champs contiennent des fonctions, qui vont créer d'autres objets, modifier l'état de l'objet courant…
- ▶ Un objet regroupe donc en une même entité :
	- ▶ Des données
	- ▶ Les fonctions qui opèrent sur ces données
- ▶ Un objet peut être mutable ou immuable

## Méthodes d'un objet

Considérons un objet obj implémentant un compteur

- ▶ obj possède un état interne contenant un entier
- ▶ objexpose 2 méthodes :
	- ▶ Une méthode get pour récupérer l'état interne de l'objet On dit que get est un *accesseur*
	- ▶ Une méthode add qui ajoute un entier à son état interne On dit que add est un *modifieur*

L'expression obj.get() est appelée :

- ▶ Appel de la méthode get de l'objet obj
- ▶ Envoi du message get à l'objet obj

L'objet obj est appelé l'objet *receveur* du message get

## Méthodes d'un objet

Considérons un objet obj implémentant un compteur

- ▶ obj possède un état interne contenant un entier
- ▶ objexpose 2 méthodes :
	- ▶ Une méthode get pour récupérer l'état interne de l'objet On dit que get est un *accesseur*
	- ▶ Une méthode add qui ajoute un entier à son état interne On dit que add est un *modifieur*

L'expression obj.get() est appelée :

- ▶ Appel de la méthode get de l'objet obj
- ▶ Envoi du message get à l'objet obj

L'objet obj est appelé l'objet *receveur* du message get

Vocabulaire anthropomorphique introduit par Smalltalk

▶ Les objets sont vus comme des « agents » qui réagissent à des messages  $\triangle$  C'est en fait assez loin de la réalité

## Méthodes et récursion ouverte (1/2)

- ▶ Les méthodes d'un objet prennent comme premier argument l'objet lui-même
- ▶ Dans certains langages, c'est implicite (exemple : Java) On utilise le mot-clef this pour référer à l'objet courant
- ▶ Dans d'autres langages, c'est explicite (exemple : Python) def add(self, n): self.state += n

On a *choisi* self comme nom de variable, mais ce n'est qu'une convention

- ▶ Lors d'un l'appel de méthode, l'objet est donné comme premier argument à la fonction qui est associée à la méthode
- ▶ Le code obj.add(42) effectue réellement l'appel C.add(obj, 42) où C est la *classe* de l'objet obj (c-à-d la classe qui a été utilisée pour *créer* l'objet)

## Méthodes et récursion ouverte (2/2)

```
1 class C:
2 # Constructeur
3 def __init__(self):
4 self. state = \theta5
6 # Accesseur
7 def get(self):
8 return self. state
9
10 # Modifieur
11 def add(self, n):
12 if n > 0:
_{13} self. state += n // 2
14 if n % 2 == 1:
15 self. state += 1
_{16} self.add(n // 2)
```
▶ Convention de nommage : le champ self.\_state est privé à l'objet

## Méthodes et récursion ouverte (2/2)

```
1 class C:
2 # Constructeur
3 def __init__(self):
4 self. state = \theta5
6 # Accesseur
7 def get(self):
8 return self. state
9
10 # Modifieur
11 def add(self, n):
12 if n > 0:
_{13} self. state += n // 2if n % 2 == 1:15 self. state += 1
_{16} self.add(n // 2)
```
- ▶ Convention de nommage : le champ self.\_state est privé à l'objet
- ▶ Les méthodes ne sont pas définies récursivement
- $\blacktriangleright$  L'appel de méthode obj. add(n) est implémenté par l'appel de la fonction C.add(obj, n) où C est la classe de l'objet obj

```
\triangleright obj = { " state": 0,
       "get": lambda : C.get(obj),
       "add": lambda n : C.add(obj, n)
   } # Encore un point fixe!
```
- ▶ La récursion est nouée lors de l'appel
- ▶ self est donc résolu à l'appel des méthodes, pas lors de leur définition 7/33

En Python, les objets sont implémentés par des dictionnaires

 $obj._class\_.-_dict\_['add"](obj, 42) # identifier à obj.add(42)$ obj. dict ["state"]  $\qquad$  # identique à obj. state

Écrivons le même exemple de compteur, encodé avec des dictionnaires, sans utiliser les classes :

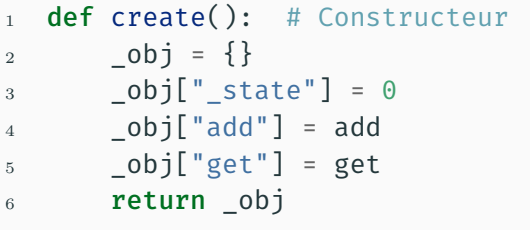

```
7 def get(self): # Accesseur
8 return self[" state"]
\alpha10
11 def add(self, n): # Modifieur
12 if n > 0:
13 self["state"] += n // 214 if n % 2 == 1:
15 self[" state"] += 1
_{16} self["add"](self, n // _{2/3}^{8/3}
```
- ▶ Une classe est une « fabrique à objets »
- ▶ Les objets créés à partir d'une classe C sont appelés des instances de C

#### ▶ Un classe définit :

- ▶ Quel sera « l'état » d'une instance (c-à-d ses variables d'instance)
- ▶ Quelles seront les méthodes d'une instance
- ▶ Un constructeur : définit l'état initial d'une instance fraîchement créée
- ▶ Certains langages permettent de définir plusieurs constructeurs

- ▶ Une classe est une « fabrique à objets »
- ▶ Les objets créés à partir d'une classe C sont appelés des instances de C

#### $\blacktriangleright$  Un classe définit :

- ▶ Quel sera « l'état » d'une instance (c-à-d ses variables d'instance)
- ▶ Quelles seront les méthodes d'une instance
- ▶ Un constructeur : définit l'état initial d'une instance fraîchement créée
- ▶ Certains langages permettent de définir plusieurs constructeurs
- ▶ Les objets créés à partir d'une même classe :
	- ▶ Présentent la même interface : ils ont les mêmes méthodes
	- ▶ Ont les mêmes variables d'instance (mais chaque objet a son état propre)
	- En Python, un constructeur peut choisir de définir certaines variables d'instance ou d'autres, en fonction de la valeur d'un paramètre…
	- $\triangle$  En Python, on peut ajouter dynamiquement des champs à un objet, après qu'il a été créé…

- ▶ Une classe est une « fabrique à objets »
- ▶ Les objets créés à partir d'une classe C sont appelés des instances de C

#### ▶ Un classe définit :

- ▶ Quel sera « l'état » d'une instance (c-à-d ses variables d'instance)
- ▶ Quelles seront les méthodes d'une instance
- ▶ Un constructeur : définit l'état initial d'une instance fraîchement créée
- ▶ Certains langages permettent de définir plusieurs constructeurs
- ▶ Les objets créés à partir d'une même classe :
	- ▶ Présentent la même interface : ils ont les mêmes méthodes
	- ▶ Ont les mêmes variables d'instance (mais chaque objet a son état propre)
	- En Python, un constructeur peut choisir de définir certaines variables d'instance ou d'autres, en fonction de la valeur d'un paramètre…
	- A En Python, on peut ajouter dynamiquement des champs à un objet, après qu'il a été créé…
- ▶ Une classe peut aussi définir :
	- ▶ Des « méthodes statiques » : c-à-d des fonctions qui ne dépendent pas de self
	- ▶ Des variables de classe : ce sont des variables globales du programme  $9/33$

```
1 class Complex:
2 mb instances = 0
3
4 @staticmethod
5 def number_of_instances():
6 return Complex. nb instances 22
7
\overline{\phantom{a}} are definit (self, x, y):
9 \qquad self.real = x_{10} self.imag = V_{11} Complex. nb instances += 1
12
_{13} def str (self):
_{14} x = str(self.real)
15 y = str(self.imag)
16 return X + " + " + Y + " i"17
                                     21
                                     26
```

```
18 def add(self, cplx):
19 self.real += cplx.real
20 self.imag += cplx.imag
      def conjugate(self):
23 \times 5 = 1 self.real
24 y = self.imag
25 return Complex(x, -y)
27 @staticmethod
28 def basis():
29 one = Complex(1, 0)
30 \qquad \qquad i = \text{Complex}(\theta, 1)31 return (one, i)
```
Types abstraits

Les méthodes et variables d'instance d'un objet définissent son interface :

- ▶ Quelles opérations un client peut-il effectuer sur un objet?
- ▶ À quelles parties de l'état d'un objet un client a-t-il accès?

Les méthodes et variables d'instance d'un objet définissent son interface :

- ▶ Quelles opérations un client peut-il effectuer sur un objet?
- ▶ À quelles parties de l'état d'un objet un client a-t-il accès?

Encapsulation : c'est le fait de regrouper des données et les fonctions sur ces données afin de définir une *interface*, de manière à ce qu'un client ne puisse pas contourner cette interface

 En pratique, cela demande de restreindre l'accès aux variables d'instance, pour ne pas révéler des détails d'implémentation (variables privées)

Les méthodes et variables d'instance d'un objet définissent son interface :

- ▶ Quelles opérations un client peut-il effectuer sur un objet?
- ▶ À quelles parties de l'état d'un objet un client a-t-il accès?

Encapsulation : c'est le fait de regrouper des données et les fonctions sur ces données afin de définir une *interface*, de manière à ce qu'un client ne puisse pas contourner cette interface

 En pratique, cela demande de restreindre l'accès aux variables d'instance, pour ne pas révéler des détails d'implémentation (variables privées)

Type abstrait : un type abstrait est un objet dont l'interface ne permet pas à un client de connaître son implémentation

 $\mathbb{C}$  Avec un type abstrait, on sépare interface et implémentation : un client ne dépend que de l'interface. C'est un bon principe de programmation!

En Python, c'est illusoire… à cause de l'introspection  $11/33$ 

## Types abstraits et types abstraits

Côté Python :

class Counter:

```
def __init__(self):
    ...
def add(self, n):
    ...
def get(self):
```
- $\blacktriangleright$  Type abstrait et interface sont confondus
- ▶ La valeur abstraite est l'objet complet

...

▶ Les variables d'instance sont privées

```
Côté OCaml :
module Counter : sig
  type t
  val create: unit -> t
  val add: t \rightarrow int \rightarrow unitval get: t \rightarrow int
```

```
end = struct
```
#### end

...

- ▶ Type abstrait et interface sont séparés
- ▶ La valeur abstraite est distincte de ses fonctions de manipulation
- ▶ L'implémentation est cachée (type opaque) 12/33
- ▶ Réimplémenter en Python une classe pour les nombres complexes, qui utilise une autre représentation (par exemple : coordonnées polaires)
- ▶ Votre implémentation respectera la même interface que celle vue précédemment
- ▶ Un client ne devra pas être capable de distinguer ces deux implémentations (on suppose un client « bien discipliné », qui ne fera pas d'introspection)

## Héritage

## Classes et héritage

L'héritage (simple) permet de définir une nouvelle classe à partir d'une ancienne. Avec l'héritage, il est possible de :

- ▶ Réutiliser du code existant
- ▶ Étendre l'état des instances d'une classe (ajouter des variables d'instance)
- ▶ Étendre les fonctionnalités d'une classe (ajouter des méthodes)
- ▶ Redéfinir le comportement de méthodes existantes (*overriding*)

## Classes et héritage

L'héritage (simple) permet de définir une nouvelle classe à partir d'une ancienne. Avec l'héritage, il est possible de :

- ▶ Réutiliser du code existant
- ▶ Étendre l'état des instances d'une classe (ajouter des variables d'instance)
- ▶ Étendre les fonctionnalités d'une classe (ajouter des méthodes)
- ▶ Redéfinir le comportement de méthodes existantes (*overriding*)

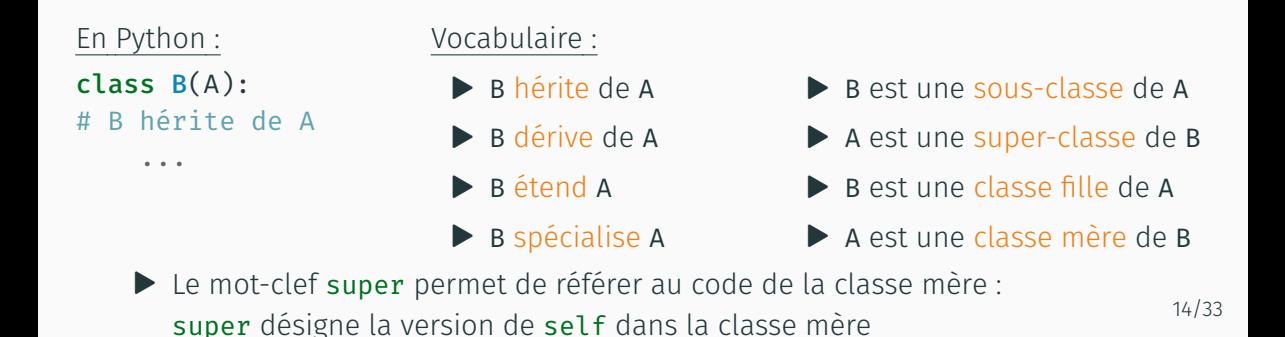

## Exemple d'héritage : compteur avec histoire

```
_1 class CHist(C):
2 def __init (self):
3 # inherit the initialization of instance variables
4 super(). init()
5 # store the "history" of updates in a list
6 self. hist = []7
8 # all calls to `add' in the super-class are replaced with
9 # this version of `add', including the "recursive" calls!
_{10} def add(self, n):
11 # record previous state
12 self. hist.append(self.get())
13 # then, perform the update
_{14} super().add(n)
15
16 def history(self):
17 # return the history list
18 return self. hist 15/33
```

```
_1 def create with hist():
2 obj = create() # inherit the initialization of instance variables
3 obj[" hist"] = [] # store the "history" of updates in a list
4 # add/redefine methods
5 obj["add"] = add with hist
6 obj["history"] = history
7 return _obj
8
9
_{10} def add with hist(self, n):
11 self["_hist"].append(self["get"](self)) # record previous state
12 add(self, n) # then, perform the update
13
14
15 def history(self):
16 return self[" hist"] # return the history list
```

```
▶ Toutes les classes dérivent (transitivement) de la classe object
  >>> class A:
   ... pass
   ...
  >>> issubclass(A,object)
  True
```

```
▶ Toutes les classes dérivent (transitivement) de la classe object
  >>> class A:
   ... pass
   ...
  >>> issubclass(A,object)
  True
```
▶ Certains noms de méthodes sont réservés :

- ▶ La méthode \_\_init \_\_est appelée lors de l'appel au constructeur de la classe
- ▶ obj. str () est appelée lors d'un appel à print(obj)
- b obj1. add (obj2) est appelée lors d'un appel à obj1 + obj2
- $\triangleright$  Les itérateurs for  $x$  in ... sont aussi des appels dissimulés à des méthodes

```
▶ Les exceptions dérivent de la classe Exception :
  >>> class E(Exception):
  ... pass # ici, E ne contient pas de valeur
  ...
  >>> try:
  ... raise E
  ... except E: # "as exc": exc est l'instance de E qui est attrapée
  ... print("E was raised")
  ...
  E was raised
```

```
▶ Les exceptions dérivent de la classe Exception :
  >>> class E(Exception):
  ... pass # ici, E ne contient pas de valeur
  ...
  >>> try:
          raise F
  ... except E: # "as exc": exc est l'instance de E qui est attrapée
  ... print("E was raised")
  ...
  E was raised
```
▶ La valeur None de la classe NoneType est l'équivalent de () en OCaml On peut utiliser None comme le null de Java pour initialiser des champs

## Implémentation de l'héritage : 2 grandes familles

#### $\triangleright$  Par concaténation/agrégation :

- ▶ Chaque objet *pointe vers* toutes ses méthodes
- ▶ La création d'objet peut être coûteuse (en temps et en mémoire) : on crée un dictionnaire comprenant les méthodes définies par la classe (et par ses classes parentes)
- ▶ L'accès à une méthode se fait en cherchant directement dans le dictionnaire qui implémente l'objet
- ▶ C'est l'approche de l'exemple précédent
# Implémentation de l'héritage : 2 grandes familles

#### $\triangleright$  Par concaténation/agrégation :

- ▶ Chaque objet *pointe vers* toutes ses méthodes
- ▶ La création d'objet peut être coûteuse (en temps et en mémoire) : on crée un dictionnaire comprenant les méthodes définies par la classe (et par ses classes parentes)
- ▶ L'accès à une méthode se fait en cherchant directement dans le dictionnaire qui implémente l'objet
- ▶ C'est l'approche de l'exemple précédent
- ▶ Par délégation :
	- ▶ Chaque objet *pointe vers* sa classe
	- ▶ Une structure de données décrit cette classe (méthodes, classes parentes…)
	- ▶ La création d'objet est peu coûteuse : on n'ajoute pas les méthodes à l'objet, mais seulement sa classe
	- ▶ L'accès à une méthode peut être coûteuse : indirection via le dictionnaire de la classe, parcours dans la hiérarchie de classes
	- ▶ C'est l'approche utilisée en Python

# Implémentation de l'héritage : 2 grandes familles

#### $\triangleright$  Par concaténation/agrégation :

- ▶ Chaque objet *pointe vers* toutes ses méthodes
- ▶ La création d'objet peut être coûteuse (en temps et en mémoire) : on crée un dictionnaire comprenant les méthodes définies par la classe (et par ses classes parentes)
- ▶ L'accès à une méthode se fait en cherchant directement dans le dictionnaire qui implémente l'objet
- ▶ C'est l'approche de l'exemple précédent
- ▶ Par délégation :
	- ▶ Chaque objet *pointe vers* sa classe
	- ▶ Une structure de données décrit cette classe (méthodes, classes parentes...)
	- ▶ La création d'objet est peu coûteuse : on n'ajoute pas les méthodes à l'objet, mais seulement sa classe
	- ▶ L'accès à une méthode peut être coûteuse : indirection via le dictionnaire de la classe, parcours dans la hiérarchie de classes
	- ▶ C'est l'approche utilisée en Python
- $\bullet$  Exercice : réécrire l'exemple précédent en utilisant l'approche par délégation  $18/33$

### Exercice d'héritage

- 1. Définir en Python une classe LinkedList qui implémente des listes chaînées (mutables) d'entiers (sans utiliser les list Python). Méthodes requises :
	- ▶ Ajout d'un élément en tête
	- ▶ Concaténation
	- ▶ Conversion en chaîne de caractères
- 2. Dans un second temps, définir une classe LinkedListWithLength :
	- ▶ Qui dérive de LinkedList
	- ▶ Qui implémente une méthode qui calcule la longueur d'une liste en temps constant
	- ▶ Les objets de cette nouvelle classe auront une variable d'instance supplémentaire, qui contient la longueur de la liste
	- ▶ On spécialisera les méthodes d'insertion en tête et de concaténation sans dupliquer de code de la classe mère. On utilisera super() a cet effet
	- ▶ Il pourra s'avérer utile de changer la classe mère et d'exporter de nouvelles méthodes…

Faites vraiment cet exercice : il est intéressant et assez difficile

- ▶ Certains langages de programmation supportent l'héritage multiple : une classe peut hériter de plusieurs autres
- ▶ C'est par exemple possible en C++, Python, OCaml...
- Héritage simple : la relation d'héritage entre classes est un arbre
- ▶ Héritage multiple : la relation d'héritage est un graphe acyclique

- ▶ Certains langages de programmation supportent l'héritage multiple : une classe peut hériter de plusieurs autres
- ▶ C'est par exemple possible en C++, Python, OCaml...
- Héritage simple : la relation d'héritage entre classes est un arbre
- ▶ Héritage multiple : la relation d'héritage est un graphe acyclique
- L'héritage multiple pose des problèmes sémantiques :
	- ▶ Supposons deux classes B1 et B2 qui définissent une méthode m
	- ▶ Supposons que C hérite de B1 et B2
	- ▶ Supposons que l'objet c est une instance de C
	- $\triangleright$  Quel est le sens de  $c.m()$ ?

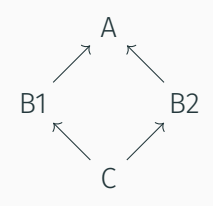

- ▶ Certains langages de programmation supportent l'héritage multiple : une classe peut hériter de plusieurs autres
- ▶ C'est par exemple possible en C++, Python, OCaml...
- Héritage simple : la relation d'héritage entre classes est un arbre
- ▶ Héritage multiple : la relation d'héritage est un graphe acyclique
- L'héritage multiple pose des problèmes sémantiques :
	- ▶ Supposons deux classes B1 et B2 qui définissent une méthode m
	- ▶ Supposons que C hérite de B1 et B2
	- ▶ Supposons que l'objet c est une instance de C
	- $\triangleright$  Quel est le sens de  $c.m()$ ?
	- ▶ Et si B1 et B2 ont hérité la méthode m depuis une même classe A, mais que B2 l'a redéfinie?

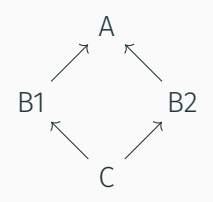

- ▶ Certains langages de programmation supportent l'héritage multiple : une classe peut hériter de plusieurs autres
- ▶ C'est par exemple possible en C++, Python, OCaml...
- Héritage simple : la relation d'héritage entre classes est un arbre
- ▶ Héritage multiple : la relation d'héritage est un graphe acyclique
- L'héritage multiple pose des problèmes sémantiques :
	- ▶ Supposons deux classes B1 et B2 qui définissent une méthode m
	- ▶ Supposons que C hérite de B1 et B2
	- ▶ Supposons que l'objet c est une instance de C
	- $\triangleright$  Quel est le sens de  $c.m()$ ?
	- ▶ Et si B1 et B2 ont hérité la méthode m depuis une même classe A, mais que B2 l'a redéfinie?
- ▶ En pratique, les langages de programmation
	- ▶ Soit choisissent une méthode de résolution (C++, Python)
	- ▶ Soit demandent au programmeur d'être explicite (OCaml)
- Pas de panique : l'héritage multiple est *explicitement* hors programme

Sous-typage et héritage

### Classes, types, typage nominal ou structurel

▶ En Python, le « type » d'un objet est la classe dont il est instance : >>> type("Hi!")

<class 'str'>

>>> type(str)

<class 'type'>

▶ C'est aussi le cas en Java : le type d'un objet est sa classe

▶ En Java, le typage est nominal :

- ▶ Deux types sont égaux ssi ils ont le même nom
- ▶ Une définition de classe définit systématiquement un *nouveau* type
- ▶ Deux classes qui ont le même contenu sont nécessairement différentes car elles ont un nom différent

### Classes, types, typage nominal ou structurel

▶ En Python, le « type » d'un objet est la classe dont il est instance : >>> type("Hi!")

<class 'str'>

>>> type(str)

<class 'type'>

▶ C'est aussi le cas en Java : le type d'un objet est sa classe

▶ En Java, le typage est nominal :

- ▶ Deux types sont égaux ssi ils ont le même nom
- ▶ Une définition de classe définit systématiquement un *nouveau* type
- ▶ Deux classes qui ont le même contenu sont nécessairement différentes car elles ont un nom différent

▶ Dans le cas où le nom n'importe pas, on parle de typage structurel :

- ▶ Deux types sont équivalents s'ils ont des *définitions* équivalentes
- ▶ Par exemple, en OCaml :
	- ▶ Le typage des enregistrements et des types algébriques est nominal
	- ▶ Le typage des tuples est structurel (et des variants polymorphes, et des objets...)

#### Sous-typage structurel

- ▶ Avec un système de types structurel, le *nom* des types ou des classes n'importe pas
- ▶ Les règles de sous-typage sont définies sur la structure des types (c-à-d sur l'interface des objets)

WIDTH

 $n \leq m$ 

 $\{f_1: \tau_1, ..., f_n: \tau_n, f_{n+1}: \tau_{n+1}, ..., f_m: \tau_m\} \leq \{f_1: \tau_1, ..., f_n: \tau_n\}$ 

DEPTH

$$
\tau_i \le \tau'_i \qquad 1 \le i \le n
$$

 $\{f_1 : \tau_1, \ldots, f_i : \tau_i, \ldots, f_n : \tau_n\} \leq \{f_1 : \tau_1, \ldots, f_i : \tau_i', \ldots, f_n : \tau_n\}$ 

$$
\tau_1 \leq \tau_2 \qquad \tau_2 \leq \tau_3
$$

$$
\tau_1 \leq \tau_3
$$

Le sous-typage est :

- ▶ Covariant à droite de la flèche (type du résultat)
- ▶ Contravariant à gauche de la flèche (type de l'argument)

$$
\frac{\tau_1' \le \tau_1 \qquad \tau_2 \le \tau_2'}{\tau_1 \to \tau_2 \le \tau_1' \to \tau_2'}
$$

Exemple:  $\{a : \tau_a\} \rightarrow \{b : \tau_b, c : \tau_c\} \leq \{a : \tau_a, d : \tau_d\} \rightarrow \{c : \tau_c\}$ 

C'est cohérent avec le polymorphisme de sous-typage de la POO Et avec la règle de *subsumption*

SUBSUMPTION  
\n
$$
\frac{\Gamma \vdash t : \tau_1 \qquad \tau_1 \leq \tau_2}{\Gamma \vdash t : \tau_2}
$$

Dans les langages où le type d'un objet est (le nom de) sa classe :

- ▶ La relation de sous-typage est la relation d'héritage entre classes
- $\blacktriangleright$   $\tau_1 \leq \tau_2$ : «  $\tau_1$  est sous-type de  $\tau_2$  »
- ▶ On a  $\tau_1 \leq \tau_2$  lorsque  $\tau_1 = \tau_2$  ou  $\tau_1$  hérite (transitivement) de  $\tau_2$
- ▶ Si  $\tau_1 \leq \tau_2$ , alors un objet obj1 de type  $\tau_1$  possède plus de méthodes ou de variables d'instances qu'un objet obj2 de type  $\tau_2$ C'est le sous-typage en largeur (« *width subtyping* »)
- $\triangleright$  Si obj1 de type  $\tau_1$  et obj2 de type  $\tau_2$  ont une méthode f qui retourne un objet, alors : le type de retour de obj1.f est aussi un sous-type du type de retour de obj2.f C'est le sous-typage en profondeur (« *depth subtyping* »)

#### Sous-typage par héritage (2/2)

▶ Dans les langages typés comme Java, cette contrainte de sous-type est vérifiée statiquement par le compilateur lors de la déclaration d'héritage :

```
_1 class A \{\}2 class B extends A {}
3
4 class C {
5 \qquad A \text{foo}() \{ return new A() : }6 }
7 class D extends C {
8 a adverride
9 B foo() { return new B(); } // depth subtyping
10 // return type B must be a subtype of A
11
12 void bar() { return; } // width subtyping
13 }
```
## Polymorphisme de sous-typage (1/2)

- ▶ Dans le contexte de la programmation objet :
	- $\triangleright$  « Si une fonction/méthode accepte un argument de type  $\tau$ , alors elle peut aussi accepter un argument qui a pour type un sous-type de  $\tau$  »

```
_1 class A \{\}2 class B extends A {}
3
4 class C {
5 int foo(A a) { return 0; }
6 \quad \text{int bar}()7 return foo(new B()); // subtype polymorphism
8 }
9 }
▶ C'est une conséquence de la règle de « subsumption » :
```
# Polymorphisme de sous-typage (2/2)

#### Dans le contexte de la théorie des langages de programmation :

- ▶ Le polymorphisme de sous-typage est du « polymorphisme borné » (« *bounded polymorphism* », « *bounded quantification* »)
- ▶ C'est utilisé pour modéliser les langages orientés objet
- ▶ Utilisable en Java, Scala… par des experts
- ▶ Par exemple :

 $\forall (\alpha < \tau) . (\alpha \times \alpha) \rightarrow bool$ 

est le type d'une fonction de comparaison pour des valeurs de type  $\tau$ 

 C'est plus fin que la notion de POO de polymorphisme de sous-typage, et c'est *largement* hors programme…

- ▶ En Java, la relation de sous-typage est imposée lors des appels de fonctions Pour que l'appel f(x) soit accepté par le compilateur, il faut que :
	- ▶ La fonction **f** ait pour type  $A \rightarrow B$
	- $\blacktriangleright$  et que l'argument f ait pour type  $A'$
	- $\blacktriangleright$  Avec  $A' \leq A$

C'est une contrainte sur les relations d'héritage entre classes

- ▶ En Java, la relation de sous-typage est imposée lors des appels de fonctions Pour que l'appel f(x) soit accepté par le compilateur, il faut que :
	- ▶ La fonction **f** ait pour type  $A \rightarrow B$
	- $\blacktriangleright$  et que l'argument f ait pour type  $A'$
	- $\blacktriangleright$  Avec  $A' \leq A$

C'est une contrainte sur les relations d'héritage entre classes

- ▶ En Python : le type est vérifié dynamiquement, lorsque l'argument est utilisé, et sans se baser sur la classe des objets
	- ▶ C'est la présence des méthodes dans l'argument qui est testée
	- A La classe de l'argument n'importe pas
	- ▶ Ce qui importe, c'est le fait qu'une classe définisse une méthode ou non
	- ▶ Toutefois, la fonction *peut choisir* de tester la classe de son argument
- ▶ En Java, la relation de sous-typage est imposée lors des appels de fonctions Pour que l'appel f(x) soit accepté par le compilateur, il faut que :
	- ▶ La fonction **f** ait pour type  $A \rightarrow B$
	- $\blacktriangleright$  et que l'argument f ait pour type  $A'$
	- $\blacktriangleright$  Avec  $A' \leq A$

C'est une contrainte sur les relations d'héritage entre classes

- ▶ En Python : le type est vérifié dynamiquement, lorsque l'argument est utilisé, et sans se baser sur la classe des objets
	- ▶ C'est la présence des méthodes dans l'argument qui est testée
	- A La classe de l'argument n'importe pas
	- ▶ Ce qui importe, c'est le fait qu'une classe définisse une méthode ou non
	- ▶ Toutefois, la fonction *peut choisir* de tester la classe de son argument
- $\triangleright$  En Python : en pratique, le polymorphisme de sous-typage se réduit à « si une méthode accepte un objet obj1 en argument, alors cette méthode acceptera tout objet obj2 qui possède plus de méthodes que obj1 »

# Polymorphisme de sous-typage en Python ? (2/4)

#### Exemple en Java :

```
_1 class A {
2 void f() { System.out.println("A.f"); }
3 }
4
5 class B { // not a subclass of A
6 void f() \{ System.out.println("B.f"); \}7 }
8
9 class C {
10 void g(A \ a) \{ a.f(); \}\text{void } h()_{12} g(new A());
13 // g(new B()); would not typecheck
14 // because B is not a subclass of A
15 }
\{16\} 26/33
```
# Polymorphisme de sous-typage en Python ? (3/4)

#### Exemple en Python :

```
1 class A:
2 def f(self):
\sum_{3} print("A, f")
4
5 class B: # not a subclass of A
6 def f(self):
\tau print("B.f")
8
9 def g(a): # no check is performed on the class of a'10 \quad a.f()11 if isinstance(a, A): # check the class of the argument
12 print("Argument is of class A")
13
_{14} g(A()) # prints "A.f" "Argument is of class A"
15 g(B()) # prints "B.f"
```
En Python, on peut dire que :

- ▶ C'est l'interface offerte par un objet qui est importante, pas sa classe
- ▶ Interface ≈ quelles méthodes sont disponibles ≈ type structurel

En Python, on peut dire que :

- ▶ C'est l'interface offerte par un objet qui est importante, pas sa classe
- Interface  $≈$  quelles méthodes sont disponibles  $≈$  type structurel
- ▶ « *Duck typing* »? ▲ Notion non scientifique et mal définie...

En Python, on peut dire que :

- ▶ C'est l'interface offerte par un objet qui est importante, pas sa classe
- ▶ Interface ≈ quelles méthodes sont disponibles ≈ type structurel
- ▶ « *Duck typing* »? ▲ Notion non scientifique et mal définie...
- ▶ On peut faire plus en utilisant des fonctions d'introspection :
	- ▶ Tester dynamiquement la présence d'un champ :

```
if hasattr(obj, "f"):
       print("f est présent")
  else:
       print("f est absent")
▶ Réagir à l'exception levée par l'accès à un champ absent :
  try:
       obj.f()print("f est présent")
  except AttributeError:
```
### Héritage, interfaces, sous-typage

- ▶ Le sous-typage est une relation entre les types des valeurs (c-à-d entre les interfaces qu'offrent ces valeurs)
- ▶ L'héritage est une relation entre des classes (c-à-d entre des fragments de programmes)
- **A** Il n'y a pas de lien entre ces deux relations...

… bien que certains langages les confondent

### Héritage, interfaces, sous-typage

- ▶ Le sous-typage est une relation entre les types des valeurs (c-à-d entre les interfaces qu'offrent ces valeurs)
- ▶ L'héritage est une relation entre des classes (c-à-d entre des fragments de programmes)
- **A** Il n'y a pas de lien entre ces deux relations...

… bien que certains langages les confondent

- ▶ Exercice : trouver des classes S1 et S2 telles que
	- 1. S1 est sous-classe de S2, et leurs instances ont des interfaces qui sont bien sous-types l'une de l'autre
	- 2. S1 n'est pas sous-classe de S2, et leurs instances ont des interfaces qui ne sont pas non plus sous-types l'une de l'autre
	- 3. S1 n'est pas sous-classe de S2, mais leurs instances ont des interfaces qui sont pourtant sous-types l'une de l'autre
	- 4. S1 est sous-classe de S2, mais leurs instances ont des interfaces qui ne sont pourtant pas sous-types l'une de l'autre (Indice : pensez au type de self)

Programmation orientée objet et programmation fonctionnelle

Exercice : comment écrire un code utilisant des classes, et qui offre les mêmes fonctionnalités que le code OCaml suivant?

```
type expr =
 Num of int
| Plus of expr * expr
```

```
let rec interp = function
  Num n \rightarrow nPlus (e1, e2) \rightarrow interp e1 + interp e2
```
Donner des solution dans les langages suivants :

- 1. En Java
- 2. En Python
- 3. Quelle serait la façon idiomatique de faire en C (sans classes bien sûr)?

Comparer les modifications à faire en OCaml, et celles à faire en Python pour effectuer les changements suivants :

1. Ajouter une nouvelle fonction size

Comparer les modifications à faire en OCaml, et celles à faire en Python pour effectuer les changements suivants :

- 1. Ajouter une nouvelle fonction size
- 2. Ajouter un nouveau cas mult au type des expressions

Comparer les modifications à faire en OCaml, et celles à faire en Python pour effectuer les changements suivants :

- 1. Ajouter une nouvelle fonction size
- 2. Ajouter un nouveau cas mult au type des expressions
- 3. Ajouter une fonction reassoc qui réassocie les additions à droite

# Visiteurs (1/3)

▶ Un visiteur est similaire à une opération fold, mais qui est extensible, c-à-d qui est écrit en style de récursion ouverte

# Visiteurs (1/3)

- ▶ Un visiteur est similaire à une opération fold, mais qui est extensible, c-à-d qui est écrit en style de récursion ouverte
- ▶ Un visiteur est un objet qui comprend autant de méthodes que de cas dans le type algébrique que nous avons représenté Classe abstraite (pour mimer Java) : class Visitor:

```
def visit num(self, num):
    pass
```

```
def visit plus(self, plus):
    pass
```
# Visiteurs (1/3)

- ▶ Un visiteur est similaire à une opération fold, mais qui est extensible, c-à-d qui est écrit en style de récursion ouverte
- ▶ Un visiteur est un objet qui comprend autant de méthodes que de cas dans le type algébrique que nous avons représenté Classe abstraite (pour mimer Java) :

```
class Visitor:
```

```
def visit num(self, num):
    pass
```

```
def visit plus(self, plus):
    pass
```

```
▶ Chaque classe correspondant à un cas du type algébrique explique comment
  évaluer un visiteur
```
Exemple pour la classe Num :

```
def accept(self, visitor):
   return visitor.visit_num(self) 30/33
```
▶ Ensuite, on peut écrire un visiteur qui interprète notre expression arithmétique :

```
class InterpVisitor(Visitor):
    def visit_num(self, num):
        return num.get_value()
```

```
def visit plus(self, plus):
    n1 = plus.get left().accept(self)
    n2 = plus.get right() .accept(self)return n1 + n2
```
- ▶ On peut enfin interpréter une expression, en utilisant notre visiteur : expr.accept(InterpVisitor())
- ▶ Notre visiteur est extensible! Écrire une version qui trace les évaluations des Plus, en utilisant l'héritage

#### Exercice :

- ▶ Écrire une classe CopyVisitor qui dérive de Visitor, dont les instances vont créer une copie de l'expression arithmétique visitée
- ▶ Écrire une classe SimplifyVisitor qui dérive de CopyVisitor, et qui remplace les sous-expressions de la forme Plus(Num(0), e) et Plus(e, Num(0)) par l'expression e
# Conclusion

# Conclusion

### Bilan :

- ▶ Un rapide tour d'horizon de la programmation orientée objet
- ▶ Rappel des notions principales de la POO
- ▶ Un aperçu de comment les programmes objets sont implémentés
- ▶ Extensibilité par récursion ouverte
- ▶ POO ≈ fonctions de 1re classe + état mutable + récursion ouverte
- ▶ On l'a vu dans les cours précédents : il est difficile d'utiliser tous ces ingrédients simultanément
- ▶ Et pourtant, la POO est un style de programmation très répandu
- ▶ Programmer pour l'extensibilité est *très* délicat…

# Conclusion

### Bilan :

- ▶ Un rapide tour d'horizon de la programmation orientée objet
- ▶ Rappel des notions principales de la POO
- ▶ Un aperçu de comment les programmes objets sont implémentés
- ▶ Extensibilité par récursion ouverte
- ▶ POO ≈ fonctions de 1re classe + état mutable + récursion ouverte
- ▶ On l'a vu dans les cours précédents : il est difficile d'utiliser tous ces ingrédients simultanément
- ▶ Et pourtant, la POO est un style de programmation très répandu
- ▶ Programmer pour l'extensibilité est *très* délicat…

#### Notion non abordées dans ce cours :

- ▶ *Design patterns* autres que le pattern visiteur (*singleton*, *factory*…)
- ▶ *Inner classes*
- ▶ Exemples d'héritage multiple 33/33